## **Search and Selection Process for Staff/PPF Positions**

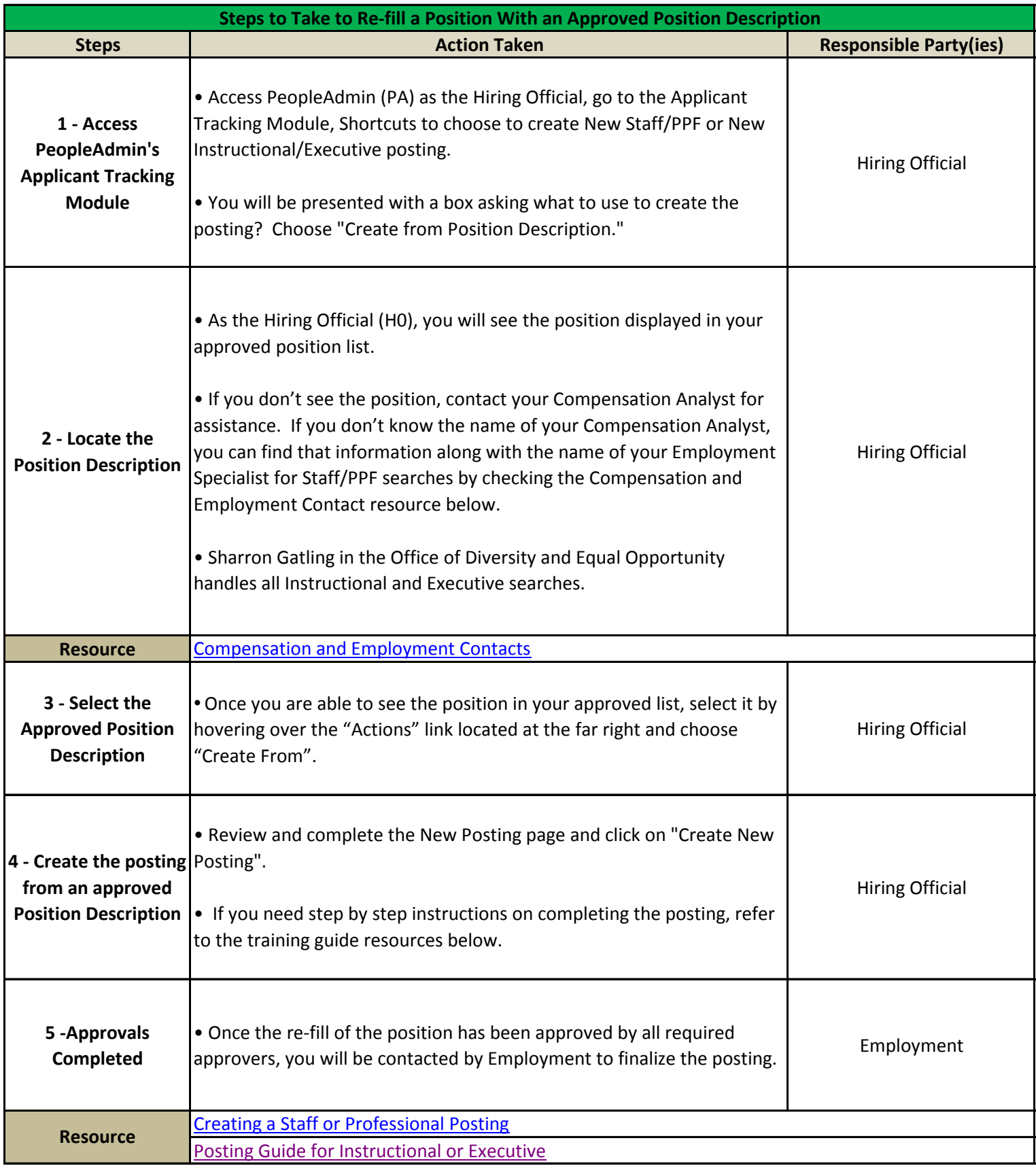

June, 2014